**Network Crack Free License Key**

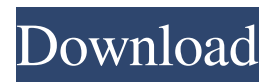

## **Network Crack PC/Windows**

This application enables / Disables Network (dialup/adsl/vpn) connections. If you do not select any connections, the application will create a new one and connect it to the network. It has three modes of operation toggle: will switch the selected connection on or off. connect: will create and connect the selected network connection disconnect: will disconnect the selected connection (will delete the connection) Designed for use with Windows 7 or later Data Named connection (NetworkName=LAN\_Name, ConnectionName=LAN\_Name) Dial up connections Dialup connection (DialUpConnectionName=DialUp connection) ADSL connection ADSL connection (DialupConnectionName=ADSL connection) VPN connection VPN connection (DialupConnectionName=VPN connection) Vista/7: This will only work if you are using the Local Area Connection. Win XP SP3 +: This will only work if you are using the Local Area Connection. Win XP: This will only work if you are using the Local Area Connection. Win Vista/7: This will only work if you are using the Local Area Connection. Features Enables / Disables a selected network connection. Enables / Disables a selected dialup connection. Enables / Disables a selected ADSL connection. Enables / Disables a selected VPN connection. Example: network.exe enable DialUpConnectionName connects the selected connection to the network. Disables the selected connection to the network. network.exe disable DialUpConnectionName disconnects the selected connection from the network. C:\>network.exe toggledialup DialUpConnectionName switches the selected connection on or off. C:\> NetworkDescription: This application enables / Disables Network (dialup/adsl/vpn) connections. If you do not select any connections, the application will create a new one and connect it to the network. It has three modes of operation toggle: will switch the selected connection on or off. connect: will create and connect the selected network connection disconnect: will disconnect the selected connection (will delete the connection) Designed for use with Windows 7 or later Data Named connection (NetworkName=LAN\_Name, ConnectionName=LAN\_Name) Dial up connections Dialup connection (DialUpConnectionName=Dial

### **Network Crack + Download [Latest-2022]**

Allows one to specify which device(s) you want to enable / disable network connections for The application has a number of switches: /Username: [Optional] Automatically gets the username from the currently logged in user /Password: [Optional] Automatically gets the password from the currently logged in user /Domain: The NetBIOS Domain for which you want to control which computers are allowed to connect /Name: Name of the device / connection to control /Protocol: The protocol you want to control, for example, PPTP, L2TP, SSTP, PPP /IfName: [Optional] Controls if an IP address is associated with a given interface. i.e. /IfName="Ethernet connection 2". /Action: Specify whether the connection(s) you are connecting to are enabled or disabled (Setting it to defaults to ON) /ManagerAddress: The IP address / NetBIOS name of the user that is running the Network check application (in case you want to allow more than one user to operate this application at a time) /PipeName: [Optional] Pipe name for PPTP / L2TP / SSTP connections

/DnsServer: [Optional] Dns server IP address /Gateway: [Optional] Gateway IP address /Passeword: [Optional] Password for the account /Username: [Optional] Username for the account /IPv4: [Optional] Allow only IPv4 connections /IPv6: [Optional] Allow only IPv6 connections /Password: [Optional] Password for the account /Domain: [Optional] The NetBIOS Domain for which you want to control which computers are allowed to connect /Name: [Optional] Name of the device / connection to control /Protocol: [Optional] The protocol you want to control, for example, PPTP, L2TP, SSTP, PPP /IfName: [Optional] Controls if an IP address is associated with a given interface. i.e. /IfName="Ethernet connection 2". /Action: Specify whether the connection(s) you are connecting to are enabled or disabled (Setting it to defaults to ON) /ManagerAddress: The IP address / NetBIOS name of the user that is running the Network check application (in case you want to allow more than one user to operate 09e8f5149f

### **Network Crack**

The Network app was designed to be a small utility that can enable / disable network connections and connect / disconnect dialup / ADSL / VPN connections. It requires admin rights so therefore it must be run with Encrypted RunAs. The Syntax is: For Network Connections network.exe enable NamedConnection (blank for Local Area Connection) network.exe disable NamedConnection (blank for Local Area Connection) network.exe toggle NamedConnection (blank for Local Area Connection) For Dialup/ADSL/VPN network.exe connect DialUpConnectionName network.exe disconnect DialUpconnectionName network.exe toggledialup DialUpconnectionName Network Description: The Network app was designed to be a small utility that can enable / disable network connections and connect / disconnect dialup / ADSL / VPN connections. It requires admin rights so therefore it must be run with Encrypted RunAs. The Syntax is: For Network Connections network.exe enable NamedConnection (blank for Local Area Connection) network.exe disable NamedConnection (blank for Local Area Connection) network.exe toggle NamedConnection (blank for Local Area Connection) For Dialup/ADSL/VPN network.exe connect DialUpConnectionName network.exe disconnect DialUpconnectionName network.exe toggledialup DialUpconnectionName Network Description: It says to use the optional arguments with the Usage statement which makes it harder to use the app when you see the output. The idea of the app is to be a notepad replacement to allow you to quickly make network connections and then disconnect them. A: This answer is given from Wikipedia with Disclaimer: Connection Management is the configuration of various network elements, such as computer devices, network adapters, and computer software, for establishing network connections and exchange of information. Connection Management enables the network to provide the services that network applications (such as web browsers, electronic mail, and instant messaging) require to communicate and exchange information through the network. Connection Management in simple terms is used to find and interact with existing network resources, and to establish connections and provide information to or from a particular network segment. Have a look at following questions, maybe you can use some, but you need to tune it to your needs: Is NetworkManager good enough for my connection management? Using a separate Connection Manager app in Ubuntu Using commands to quickly connect

#### **What's New In?**

<sup>===============</sup> This application allows you to manage your network connections. It will allow you to connect to any of your network connections. Some of the features of this application include: New Connection Dialog: New Connections: Status Bar: Enhanced Status Bar: New Dialog Bar: Reconnect: New Connection Manager: Network Connection Manager (New): For Dialup/ADSL/VPN: For Special Connections: New Dialog for Ethernet Connections: New Dialog for Wireless Connections: Network Discovery: New Dialog for PS/FTP: Network Scanning (New): New Network Scan Dialog: AutoConnect: PowerFTP: The Network application was designed to be a small utility that can enable / disable network connections and connect /

disconnect dialup / ADSL / VPN connections. It requires admin rights so therefore it must be run with Encrypted RunAs. The Syntax is: For Network Connections network.exe enable NamedConnection (blank for Local Area Connection) network.exe disable NamedConnection (blank for Local Area Connection) network.exe toggle NamedConnection (blank for Local Area Connection) For Dialup/ADSL/VPN network.exe connect DialUpConnectionName network.exe disconnect DialUpconnectionName network.exe toggledialup DialUpconnectionName Network Description: =============== This application allows you to manage your network connections. It will allow you to connect to any of your network connections. Some of the features of this application include: New Connection Dialog: New Connections: Status Bar: Enhanced Status Bar: New Dialog Bar: Reconnect: New Connection Manager: Network Connection Manager (New): For Dialup/ADSL/VPN: For Special Connections: New Dialog for Ethernet Connections: New Dialog for Wireless Connections: Network Discovery: New Dialog for PS/FTP: Network Scanning (New): New Network Scan Dialog: AutoConnect: PowerFTP: The Network application was designed to be a small utility that can enable / disable network connections and connect / disconnect dialup /

# **System Requirements:**

OS: Windows 7/8/10 Windows 7/8/10 Processor: Intel Core i5 or above processor. Intel Core i5 or above processor. Memory: 2 GB RAM 2 GB RAM Graphics: OpenGL 2.0 Compatible Card OpenGL 2.0 Compatible Card DirectX: Version 9.0 Compatible Card Version 9.0 Compatible Card Storage: 8 GB available space 8 GB available space Sound Card: DirectX Compatible sound card How to Install: 1. Click on the Download button

Related links:

<https://jameharayan.com/2022/06/08/browsetube-crack-download-win-mac/> [http://www.flexcompany.com.br/flexbook/upload/files/2022/06/fn5ZlGxSpUEe4T1YBMYN\\_08](http://www.flexcompany.com.br/flexbook/upload/files/2022/06/fn5ZlGxSpUEe4T1YBMYN_08_9a4ba0091dca101d7dc0c53c5d5688e9_file.pdf) [\\_9a4ba0091dca101d7dc0c53c5d5688e9\\_file.pdf](http://www.flexcompany.com.br/flexbook/upload/files/2022/06/fn5ZlGxSpUEe4T1YBMYN_08_9a4ba0091dca101d7dc0c53c5d5688e9_file.pdf) <https://luathoanhao.com/?p=2323> <https://www.neherbaria.org/portal/checklists/checklist.php?clid=14981> <https://lombard-magnet.ru/2022/06/08/mem-reduct-crack-final-2022/> <https://homeimproveinc.com/clipboardmemo-crack/> <http://applebe.ru/2022/06/08/bearflix-crack-updated-2022/> [https://dashiofficial.com/wp](https://dashiofficial.com/wp-content/uploads/2022/06/CycoreFX_HD_Crack__Download_PCWindows.pdf)[content/uploads/2022/06/CycoreFX\\_HD\\_Crack\\_\\_Download\\_PCWindows.pdf](https://dashiofficial.com/wp-content/uploads/2022/06/CycoreFX_HD_Crack__Download_PCWindows.pdf) <https://www.cch2.org/portal/checklists/checklist.php?clid=10334> <http://www.ndvadvisers.com/ancaras-crack-activation-code-with-keygen-free/> <http://aceite-oliva.online/wp-content/uploads/2022/06/Filedrop.pdf> <https://gembeltraveller.com/comic-life-3-5-19-crack-product-key-x64/> <https://serv.biokic.asu.edu/ecdysis/checklists/checklist.php?clid=5236> <https://rednails.store/wordtohelp-crack-license-code-keygen-updated-2022/> <https://foame.org/?p=4912> [https://alternantreprise.com/seriya/shadowprotect-desktop-edition-activation-code-with-keygen](https://alternantreprise.com/seriya/shadowprotect-desktop-edition-activation-code-with-keygen-download-april-2022/)[download-april-2022/](https://alternantreprise.com/seriya/shadowprotect-desktop-edition-activation-code-with-keygen-download-april-2022/) <https://thedailywhatsup.com/?p=20273> <https://deardigitals.com/wp-content/uploads/2022/06/janhaly.pdf> <https://biodiversidad.gt/portal/checklists/checklist.php?clid=5167>

<https://theknotwork.com/lab-potion-icon-mac-win/>